On a relevé les masses en grammes, de colibris à la naissance.

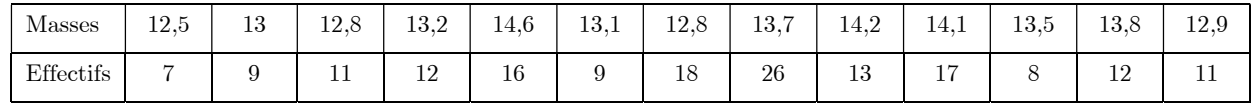

1. En mode STAT, on saisit les masses en Liste 1 affectée des effectifs en Liste 2. On obtient  $x = 13.50$ 

2. Pour calculer les quantiles, on commence par ordonner la série, on ajoute une colonne Total, puis on dresse la ligne des ECC.

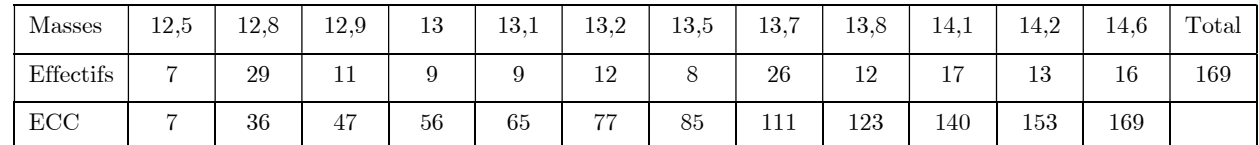

 $\frac{x}{2} = 84,5$  $\frac{N}{2}$  = 84,5 donc Me=  $x_{ss}$  = 13,5  $\frac{N}{4}$  = 42,25 4  $\frac{N}{4}$  = 42,25 donc Q<sub>1</sub> =  $x_{43}$  = 12,9  $\frac{3N}{4}$  = 126,75  $\frac{N}{4}$  = 126,75 donc Q<sub>3</sub> =  $x_{127}$  = 14,1 Ces valeurs sont confirmées par la calculatrice en mode STAT.

3. Q1=12,9 donc au moins 25% des colibris ont une masse à la naissance inférieure ou égale à 12,9 g. Me=13,5 donc au moins 50% des colibris ont une masse à la naissance inférieure ou égale à 13,5 g.

EXERCICE 2 : 6POINTS

Le tableau ci dessous indique les capacités des disques durs (en Go) des ordinateurs d'un magasin.

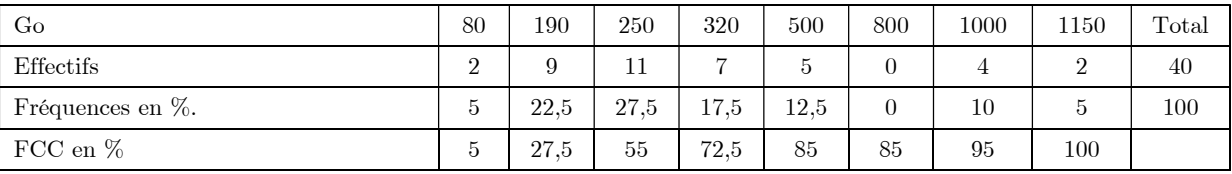

1. a. Pour compléter le tableau, on commence par ajouter une colonne TOTAL.

 Le total étant égal à 40, les pourcentages se calculent de tête ! 2 pour 40, cela fait 50 pour 100. Il suffit de multiplier par 2,5. Pour multiplier par 2,5, on multiplie par 5 puis on divise par 2.

- b. Pour déterminer la médiane Me de cette série statistique, on ajoute une ligne de fréquences cumulées croissantes. On obtient  $Me = 250$
- c. Déterminer le premier quartile  $Q_1$  et le troisième quartile  $Q_3$ .

$$
Q_1\!\!=\!\!190\quad Q_3\!\!=\,500
$$

- 2.  $Q_3 = 500$  donc au moins 75% des disques durs du magasin ont une capacité inférieure ou égale à 500 Go.
- 3. 85% des disques durs ont une capacité inférieure ou égale à 500Go.
- 4. 55% des disques durs ont une capacité inférieure ou égale à 250Go donc 45% ont capacité supérieure strictement à 250Go soit 0,45x40=18 pièces.

Lors du deuxième trimestre, un élève a une moyenne de 11 après les quatre premiers contrôles. Tous les contrôles du trimestre ont le même coefficient.

- 1. Avec les 4 premiers contrôles il totalise  $11 \times 4 = 44$  points. Avec la note de 14 au cinquième contrôle, son total est porté à 58 points. Sa nouvelle moyenne est alors  $\bar{x} = \frac{58}{5} = 11,6$
- 2. L'élève obtient une moyenne de 12 grâce à un  $6^{eme}$  contrôle. Son total de points est donc  $6x12=72$ . Il avait obtenu 58 points sur 5 contrôles, il a donc obtenu 14 au 6ème contrôle.
- 3. Sachant qu'au premier trimestre, il y avait eu quatre contrôles et une moyenne de 10,5 : l'élève avait donc obtenu  $10,5x4=42$  points au 1<sup>er</sup> trimestre. Il a obtenu 72 points au deuxième trimestre, soit une moyenne globale sur 10 contrôles  $\bar{x} = \frac{42 + 72}{10} = 11, 4$ .
- 4. En augmentant chaque note des quatre contrôles du premier trimestre de 1 point, on augmente le total de 4 points, à répartir sur les 10 contrôles. La moyenne des contrôles des deux trimestres augmente donc de 0,4 point.

## EXERCICE 4 : 6POINTS

En 2018, on a réalisé une étude statistique sur la durée des communications d'un standard téléphonique. Les durées (en secondes) des communications du standard sont regroupées en classes dans le tableau ci-dessous.

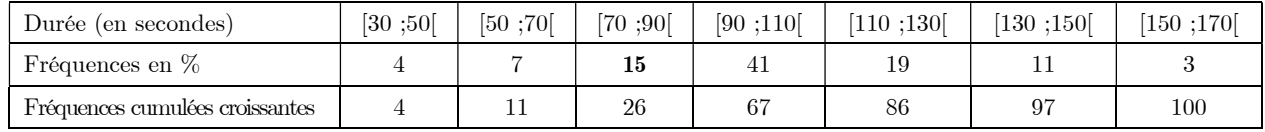

- 1. Pour compléter la première ligne du tableau, on effectue la somme des pourcentages : on doit obtenir 100%.
- 2. Pour calculer la durée moyenne d'une communication téléphonique, on travaille avec les centres de classes. On peut ensuite compléter des listes dans la calculatrice en mode STAT ou bien poser le calcul :

$$
\frac{1}{x} = \frac{4x40 + 7x60 + 15x80 + 41x100 + 19x120 + 11x140 + 3x160}{100} = 101,8
$$

- 3 26% des communications durent moins d'une minute et demie.
- 4. Tracer le polygone des fréquences cumulées croissantes.

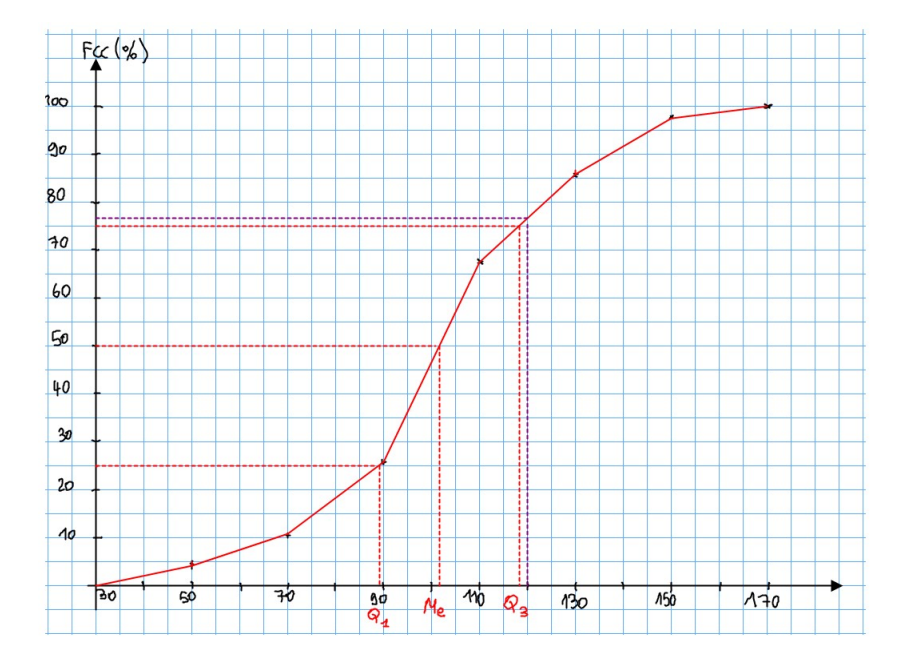

- 5. Par lecture graphique, la médiane est 101 ; le premier quartile est 89, le troisième quartile est 118.
- 6. En déterminant l'image de 120 par le polygone, on en déduit qu'environ 77,5% des communications durent moins de deux minutes.